Java

- 13 ISBN 9787302170747
- 10 ISBN 7302170746

出版时间:2008-4

页数:408

版权说明:本站所提供下载的PDF图书仅提供预览和简介以及在线试读,请支持正版图书。

#### www.tushu000.com

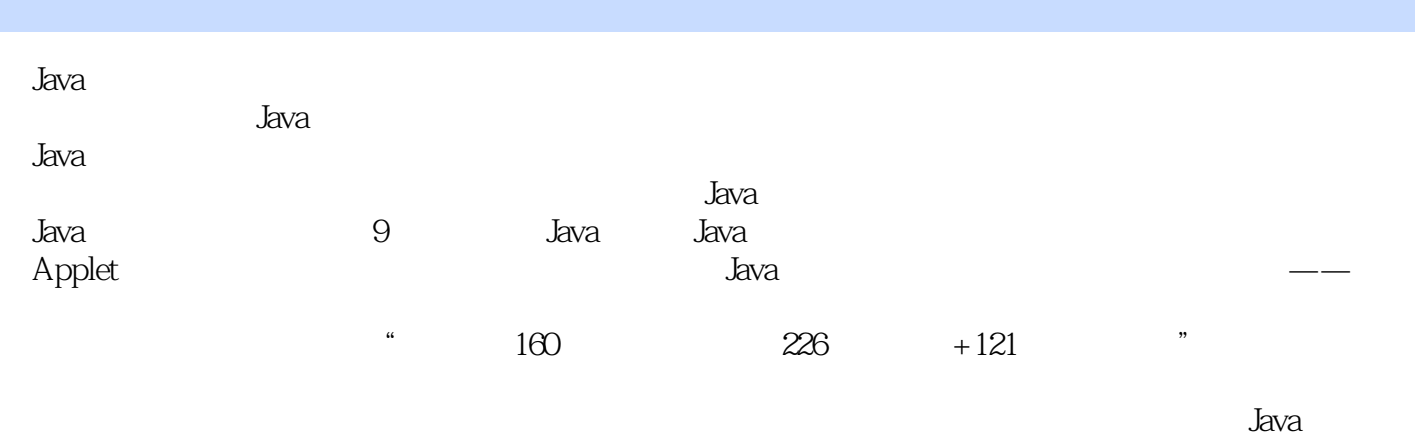

朱福喜,ZhuFuxi,英国人,男,博士,教授,博士生导师。浙江大学数学系获学士学位、武汉大

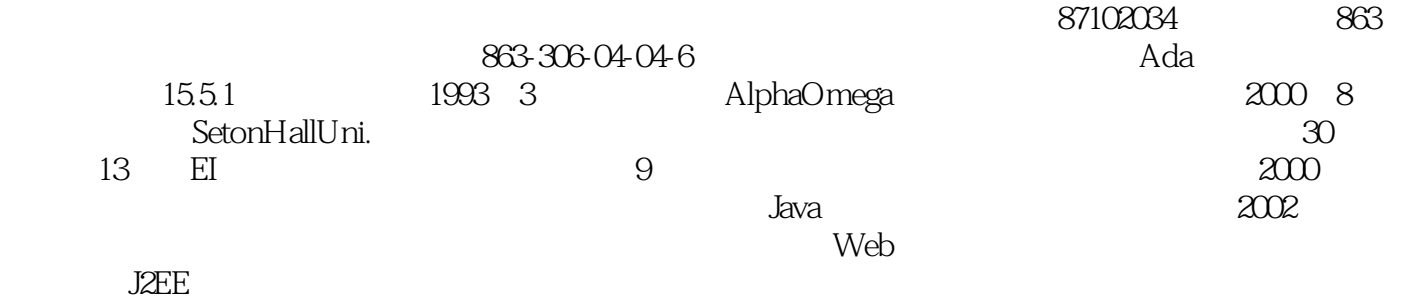

*Page 3*

1 Java 1.1 Java 1.2 1.2.1 1.2.2 1.2.3 1.2.4 1.2.5 1.2.6 1.2.7 1.3 Jaya 1.4 JDK 1.5 Java Java 1.5.1 Java. 1.5.2 Java 1.6 Java 1.6 Hava 1.6.1 1.62 1.63 1.64 1.65 1.7 JavaApplet 2 Java 2.1 2.1.1  $21.2$  2.1.3  $21.4$   $22$   $221$  $2.22$   $2.3$   $2.31$   $2.32$   $2.4$  $241$   $242$   $243$  instance  $25$   $251$ if  $2.5.2$  if-else if-else-if  $2.5.4$  switch  $2.6$   $2.61$ 2.6.2 for 2.6.3 while 2.64 do-while 2.6.5 break continue 2.7 2.7.1  $27.2$  2.7.3  $27.4$   $28$   $281$ String 2.8.2 StringBuffer 2.8.3 2.9  $29.1$   $29.2$   $28$   $29.3$   $29.4$ for break  $2.9.5$  for continue  $3 \qquad 31 \qquad 31.1 \qquad 31.2 \qquad 31.3$  $32$   $321$   $322$   $323$   $33$  $331$   $332$   $333$  $34$   $341$   $342$   $35$   $351$   $352$  $3.53$   $3.54$   $3.55$  Java Object 3.6  $3.61$ 接口 3.6.2 多态性 3.7 实现多态性下的计算 3.7.1 用抽象类实现多种形状面积的累加 3.7.2 用接口实 a 3.7.3 Dbject and Books and States and States and States and States and States and States and States and States and States and States and States and States and States and States and States and States and States and States  $382$   $383$   $384$   $39$   $391$  $39.2$  ErsBox  $4$  4.1  $4.2$  $4.21$   $4.2.2$   $4.2.3$   $4.2.4$ 4.3 4.3.1 FilelnputStream 4.3.2 FileOutputStream 4.3.3 ByteArrayInputStream 4.3.4 ByteArrayOutputStream 4.3.5 PushbacklnputStream 4.36 DataOutputStream 4.37<br>
m 4.3.8 BufferedOutputStream 4.3.9<br>
PrintStream 4.4 4.4 DatalnputStream 4.3.8 BufferedOutputStream 4.3.9  ${\small \begin{tabular}{lcccccc} \bf{Buffered} \bf{Input} \bf{Stream} & 4310 &\bf{PrintStream} & 44 & 441\\ \bf{Reader} & 442 & \bf{Writer} & 443 \bf{FileReader} & 444 \bf{BufferedReader} \end{tabular} } \end{tabular} }$ 入流(Reader) 4.4.2 字符输出流(Writer) 4.4.3 FileReader类 4.4.4 BufferedReader类 4.4.5 FileWriter 4.4.6BufferedWriter 4.4.7 PrintWriter 4.4.8 CharArrayReader 4.4.9 CharArrayWriter 4.4.10 PushbackReader 4.5 记分解类(StreamTokenizer) 4.6 对象级输入输出类 4.6.1 Serializable接口 4.6.2 对象输出流 (ObjectOutputStream) 4.6.3 ObjectInputStream 4.7 RandomAccessFile 4.8 I/O<sub>3</sub> 1.1 Applet 5.1 Applet 5.1 Applet 5.1.1 Applet 5.1.2 Applet 5.1.3 Applet 5.1.4 Applet 5.2 Applet 5.2.1 Applet 5.2.2 NApplet 5.3 Applet 5.3 Applet 5.3 Applet 5.3.1 URL 5.3.2 URL 5.3.3 URL 5.4 Applet 5.4 1 Applet 5.4.2 Applet 5.4.2 Applet the S5 Applet through the S5.1 Applet Graphics through 5.5.2 Appletd?  $5.5.3$  Applet  $5.6$   $\qquad$   $\qquad$ 6.1 **Example 3.1** AWT 
6.2 **Gauge 6.2.1 Container** 6.2.2 Window 6.2.3 Panel 6.2.4 Frame 6.2.5 Dial09 6.2.6 6.3 GUI 6.3.1 Button 6.3.2<br>TextField 6.3.3 Label 6.3.4 TextArea 6.3.5 List 6.4 TextField(文本域)类 6.3.3 Label(标签)类 6.3.4 TextArea(文本区)类 6.3.5 List(列表)类 6.4 简  $64.1$   $64.2$  ActionListener  $6.5$   $6.51$  $652$   $653$   $654$   $655$   $656$ 6.6 6.6.1 FlowLayout 6.6.2 BorderLayout 6.6.3 GridLayout 6.6.4 CardLayout 6.6.5<br>AR 6.8.1 Dialog 6.8.2 FileDialog 6.9  $Grid$ BagLayout  $6.7$   $6.8$   $6.81$  Dialog  $6.82$  FileDialog  $6.9$ 

6.9.1 6.9.2 6.9.3 6.10 AWT Swing 6.11 - — 6.11.1 ErsBlocksGame 6.11.2 ControlPanel 6.11.3 示窗口GameCanvas 自测题 练习题第7章 异常处理 7.1 错误和异常的产生与处理 7.2 Java平台定义的异 常 7.2.1 异常类的层次结构 7.2.2 Throwable类 7.2.3 Error类和Exception类 7.2.4 隐式和显式异常 7.3  $7.4$   $7.41$   $7.42$   $7.5$   $7.51$ try-catch 7.5.2 7.5.3 finally 7.6 7.6.1 try try-catch 7.6.2 7.6.3 finally try—catch 7.7 7.7.1 ErsBox 7.7.2 ErsBlock 捕获异常 7.7.3 在ControlPanel类中克隆对象时捕获异常 自测题 练习题第8章 多线程 8.1 线程的基本 8.1.1 Thread 8.1.2 8.1.3 8.2 8.2.1  $\frac{1}{2}$  Thread 8.2.2 Runnable 8.3 8.3.1 8.3.1 8.3.2 10.1 8.3.3 ioin 8.3.4 8.4 8.4 8.4.1 synchronized 8.4.2 Applet@ 8.4.3 8.5 8.5 例——俄罗斯方块游戏中使用的线程 8.5.1 通过继承Thread类实现俄罗斯方块游戏 8.5.2 通过Runnable edia bara dan 19.1 Java 19.1.1 IP 9.1.2 % 9.1 Java 1.2 % 9.1.1 Java 1.2 % 9.1.2 % 9.1.2 % 9.1.2 % 9.1.2 % 9.1.2 % 9.1.2 % 9.1.2 % 9.1.2 % 9.1.2 % 9.1.2 % 9.1.2 % 9.1.2 % 9.1.2 % 9.1.2 % 9.1.2 % 9.1.2 % 9.1.2 % 9.1.2 % 9.1. 9.1.3 9.1.4 9.1.5 Internet 9.2 URL 9.2.1 URL 9.2.2 建立一个URL连接并从中读取内容 9.3 以Socket方式实现通信 9.3.1 客户端Socket 9.3.2 服务器端Socket 9.3.3 9.3.4 / 9.4 Datagram 9.4.1  $9.42$  Datagram and  $\sim$   $9.5$   $\sim$   $\sim$   $\sim$   $9.51$  $9.52$  Socket C/S  $9.53$   $9.54$ 

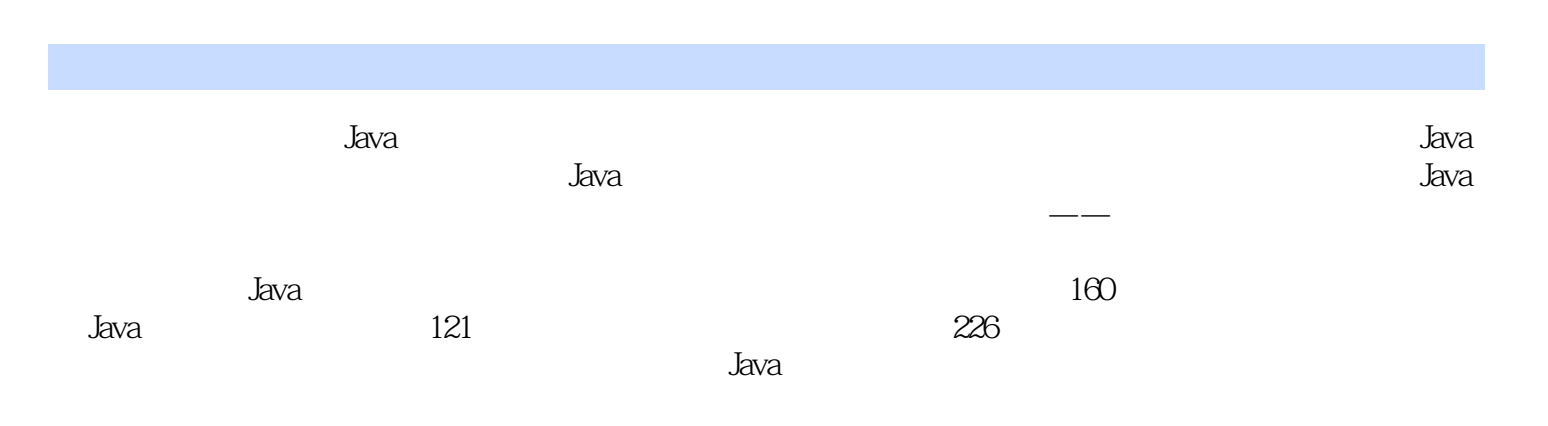

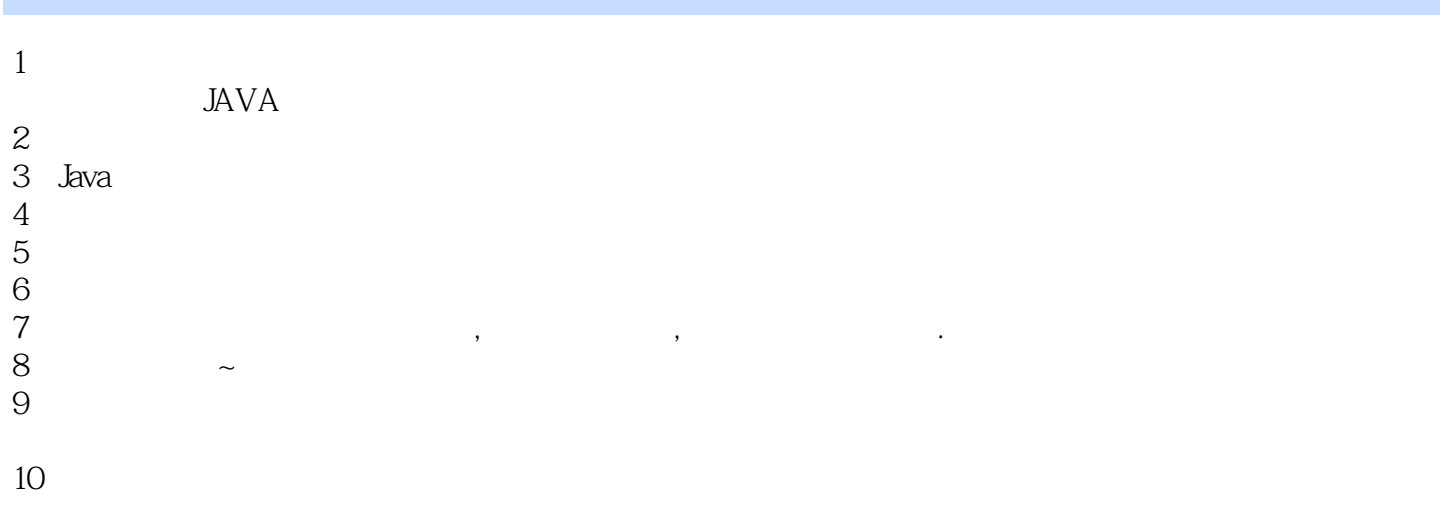

本站所提供下载的PDF图书仅提供预览和简介,请支持正版图书。

:www.tushu000.com